## **FORMAZIONE TO ZANICHELLI**

# Corsi di formazione per le scuole

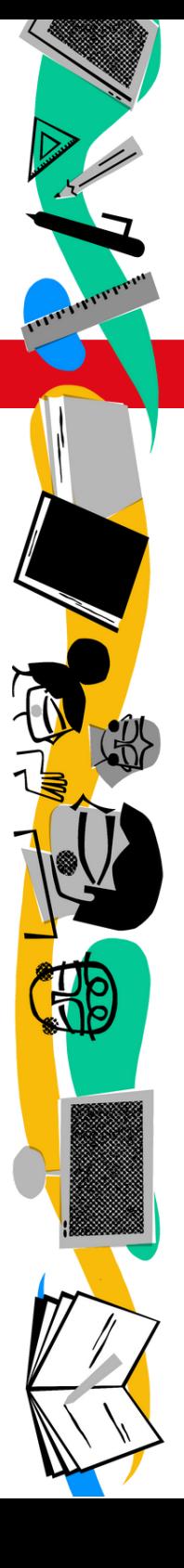

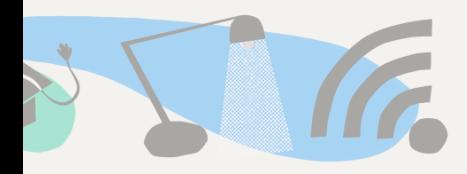

## **Indice** LA NOSTRA [PROPOSTA](#page-2-0) 1 Modalità di erogazione Attestato Assistenza LA [FILOSOFIA](#page-4-0) DEI CORSI 3 I NOSTRI CORSI 4 $\overline{\bullet \cdots}$  $\sqrt{1 + \frac{1}{2}}$ din

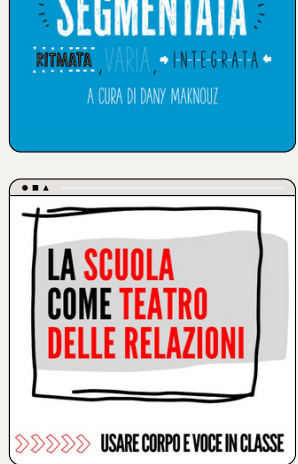

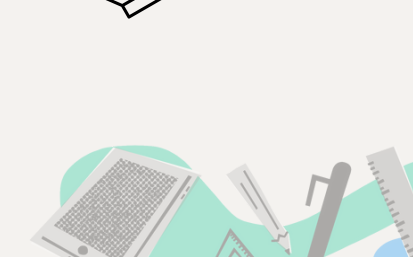

### <span id="page-2-0"></span>**LA NOSTRA PROPOSTA**

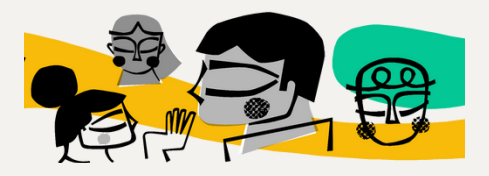

I nostri corsi sono in vendita al pubblico sul nostro sito <https://formazione.zanichelli.it/>

La tabella riporta le fasce di scontistica pensate per scuole e dipartimenti, da applicare al prezzo al pubblico dei singoli corsi:

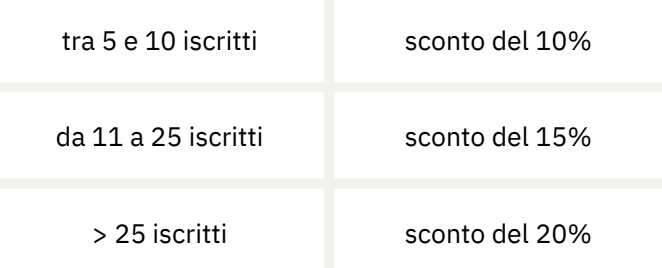

Dopo un preventivo e la stipula della vendita gestiamo le **iscrizioni** al corso (in base a un elenco di nome, cognome e mail) previa iscrizione a myZanichelli.

> Dopo l'acquisto si può accedere al corso e ai materiali per i successivi **12 mesi**.

La data di inizio coincide con la data di acquisto. Da quel momento è possibile accedere ai moduli, alle risorse e alle videolezioni in piena autonomia e secondo i propri ritmi e tempi.

L'accesso al corso termina nel momento in cui sono passati 12 mesi dalla data dell'acquisto. L'**accesso ai materiali** continuerà a essere permesso fino a scadenza della licenza per agevolare consultazione e download delle risorse.

## MODALITÀ DI EROGAZIONE

Il corso si tengono in **modalità online** e **asincrona**, attraverso videolezioni e condivisione di risorse da fruire in autonomia - secondo i propri tempi sulla piattaforma dedicata ai corsi online di Zanichelli editore, accessibile da **myZanichelli**.

Per alcuni corsi sono previste occasioni di **incontro sincrono** tramite videoconferenza con gli autori del corso. Sono momenti del tutto facoltativi utili per confronti e approfondimenti e per dare supporto. Gli appuntamenti dureranno un'ora e non saranno registrati. I calendari degli appuntamenti sono visibili alle pagine dei singoli corsi.

## ATTESTATO

Con la conclusione e il superamento del corso il corsista ottiene un a**ttestato di partecipazione**.

L'attestato certifica le competenze acquisite e il totale di ore di formazione, e verrà inviato direttamente a ogni corsista, all'indirizzo email di iscrizione al corso.

Zanichelli editore è **ente formatore accreditato** dal Ministero dell'Istruzione, dell'Università e delle Ricerca per la formazione del personale docente (Direttiva Ministeriale n. 90/2003 Decreto 12-09-12, - Prot. AOODGPER6817. Ente adeguato alla direttiva numero 170/2016).

## ASSISTENZA

Per ogni dubbio, domanda o perplessità del gruppo di corsisti, l'ufficio Formazione Zanichelli sarà sempre disponibile e pronto a risolvere, insieme agli autori del corso, ogni questione.

L'ufficio **Formazione Zanichelli** provvederà anche a scandire tempi e scadenze per agevolare la fruizione attiva del corso e ricordare impegni e appuntamenti.

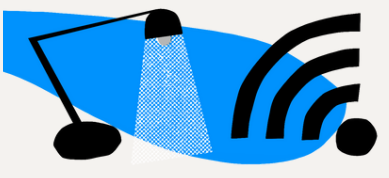

## <span id="page-4-0"></span>**LA FILOSOFIA DEI CORSI** Come sono fatti?

Il **video** sono brevi, mirati ed esaustivi. Vanno dai 3 ai 10 minuti di durata e sono pensati per essere fruiti senza

interruzioni. Ogni modulo alterna video e momenti di **attivazione**: un esercizio di comprensione, un momento di verifica delle conoscenze oppure uno spazio di condivisione di esperimenti e progetti.

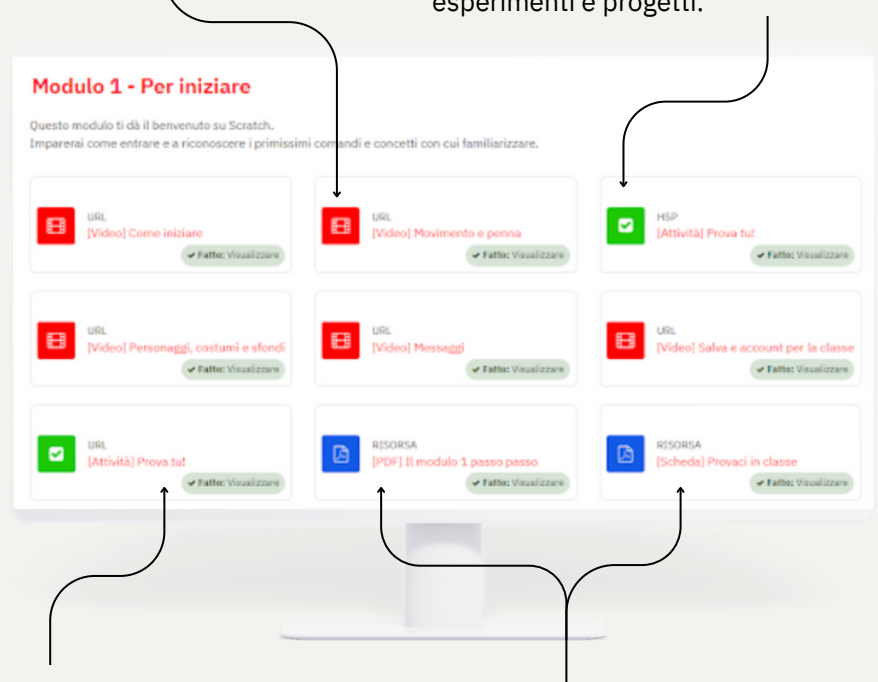

Lo scopo di ogni **attività** è mettere in gioco quanto appreso per consolidare meglio le competenze acquisite.

Sono presenti dei **materiali da scaricare**, consultare e proporre in classe.

Ad esempio delle **slide riassuntive** o delle **schede didattiche**.

## CODING CON SCRATCH

## Imparo, provo, poi lo spiego in classe

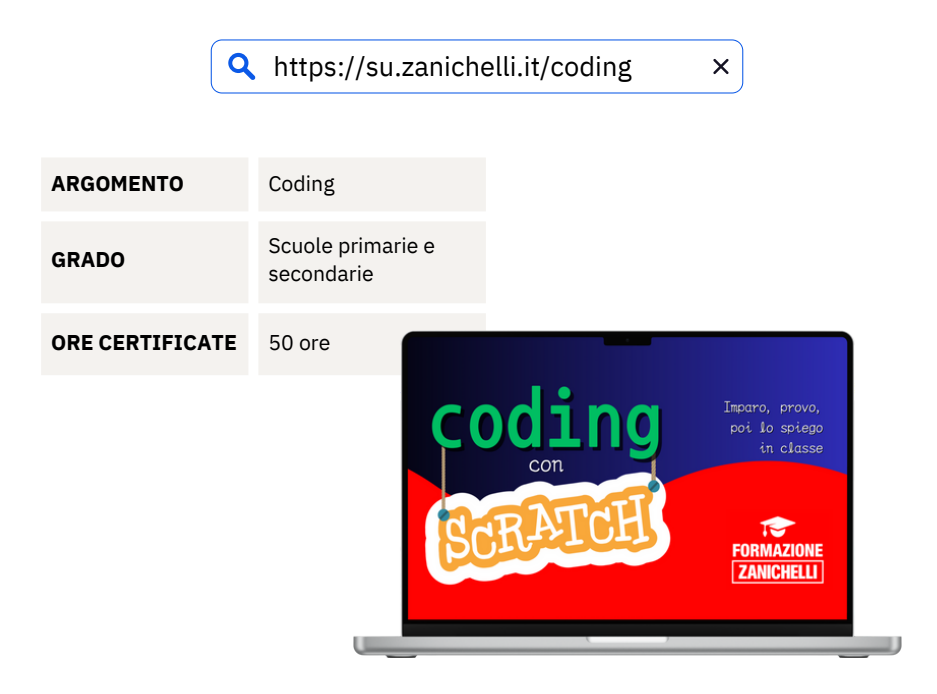

Il corso - **online**, **asincrono** e **molto pratico** - fornisce le competenze per portare il coding e il pensiero computazionale nelle classi del Primo e Secondo Ciclo, con **progetti per tutti i livelli** e **coinvolgenti**.

Si tratta di un percorso completo per conoscere il programma online gratuito **Scratch**, apprendere le competenze base del coding e applicarle in classe.

Il corso prevede la compilazione di un breve questionario finale e **due momenti sincroni** plenari di confronto con gli autori.

#### DESCRIZIONE

Questo corso accompagna passo passo alla scoperta del **coding** e del pensiero computazionale, attraverso la **programmazione a blocchi**. Aiuta a **scoprire** cosa si può fare con il coding, poi a provare a **programmare** e infine a trovare idee e progetti per **insegnarlo** in classe, in modo graduale e con **progetti coinvolgenti e pronti all'uso**.

Per fare questo si usa **Scratch**, uno dei programmi online più famosi, che consente di programmare gratuitamente, in un ambiente intuitivo e comunitario. Uno spazio in cui sperimentare, creare, imparare facendo in ottica tinkering.

Con progetti per ogni livello di competenza: da semplici **animazioni** a veri e propri **videogiochi**. Il tutto con uno sguardo didattico di grande supporto alle materie STEM, ma non solo.

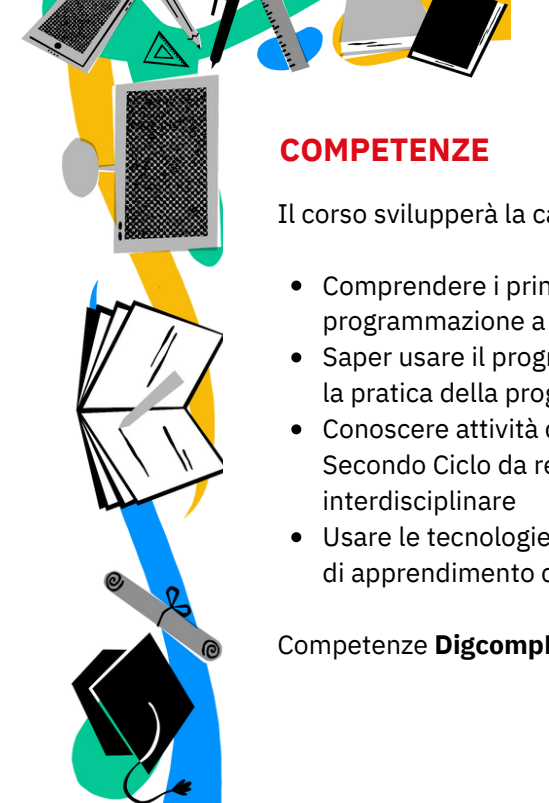

Il corso svilupperà la capacità di:

- Comprendere i principi del coding e della programmazione a blocchi
- Saper usare il programma Scratch per approfondire la pratica della programmazione
- Conoscere attività di coding adatte per il Primo e il Secondo Ciclo da realizzare il classe, anche in ottica
- Usare le tecnologie digitali per favorire le strategie di apprendimento collaborativo.

Competenze **DigcompEdu**: **2** | **3** | **5**

#### PROGRAMMA E OBIETTIVI

Il corso è diviso in nove moduli, per un totale di **38 brevi videolezioni**, continui **momenti di riflessione** e **attività**, **9 schede didattiche** da scaricare e da proporre in classe.

Si conclude con la compilazione di un **breve questionario**, per riflettere e mettere in pratica quello che si è imparato nel corso.

#### **MODULO 1 | Per iniziare**

Questo modulo dà il benvenuto su Scratch. Spiega come entrare sulla piattaforma e come riconoscere i primissimi comandi e concetti con cui familiarizzare. → Scheda *Provaci in classe* - Fra Martino

#### **MODULO 2 | Cicli**

Il modulo è pensato per imparare a utilizzare i cicli e a disegnare i poligoni. Grazie a queste funzioni costruiremo il primo gioco: il Topo.

→ Scheda *Provaci in classe* - Mille figure

#### **MODULO 3 | Variabili**

Il modulo è dedicato a variabili e operatori. Con l'utilizzo di questi comandi approfondiremo le potenzialità dei cicli e dei poligoni, aggiungendo ulteriori funzioni al gioco del Topo.

→ Scheda *Provaci in classe* - Creare un orologio

#### **MODULO 4 | Movimenti**

In questo modulo scopriremo come muoversi e disegnare figure nel piano cartesiano. Costruiremo insieme il nostro secondo gioco: la Rana.

→ Scheda *Provaci in classe* - Animazione del tuo nome

#### **MODULO 5 | Interazioni**

Il modulo è dedicato al comando chiedi, che permette all'utente di interagire con lo sprite. Grazie a questa funzione costruiremo due giochi: Che numero sto pensando? e Indovina l'ampiezza dell'angolo! → Scheda *Provaci in classe* - Area del rettangolo

#### **MODULO 6 | Blocchi**

Il modulo si concentra sui blocchi e su come applicarli per creare delle animazioni. Realizzeremo due animazioni: delle curve sul piano cartesiano e un salvaschermo. → Scheda *Provaci in classe* - Big Bang

#### **MODULO 7 | Cloni**

Il modulo approfondisce i cloni e le loro potenzialità. Con l'utilizzo di questa funzione realizzeremo insieme delle animazioni: alberi, girasoli e molto altro. → Scheda *Provaci in classe* - Alberi di Fibonacci

#### **MODULO 8| Algoritmi matematici**

Questo modulo è pensato per imparare a scrivere programmi con algoritmi matematici. Gli argomenti affrontati sono quattro: Radice, Numeri Binari, Pi greco e Massimo Comune Divisore. → Scheda *Provaci in classe* - Resto

#### **MODULO 9 | Fisica**

Questo modulo introduce alcuni programmi per approfondire alcuni argomenti di Fisica. Costruiremo insieme un gioco: Flappy Bird. → Scheda *Provaci in classe* - Semplice moto casuale

#### **Prova finale**

Breve questionario finale, con domande per riflettere e mettere in pratica quello che si è imparato nel corso.

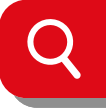

formazione.zanichelli.it

Visita il nostro sito dedicato alla formazione per insegnanti: troverai webinar, corsi e seminari per lavorare meglio in classe.

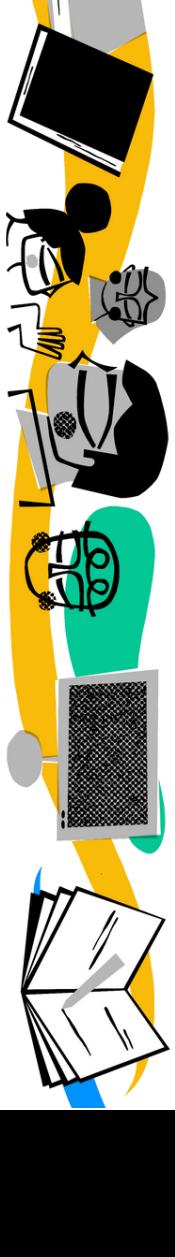

**TEMPLARITY**